## Fichier:Voiture aluminium 73f80a54534e28f2ab791c7b4336c6de preview featured.JPG

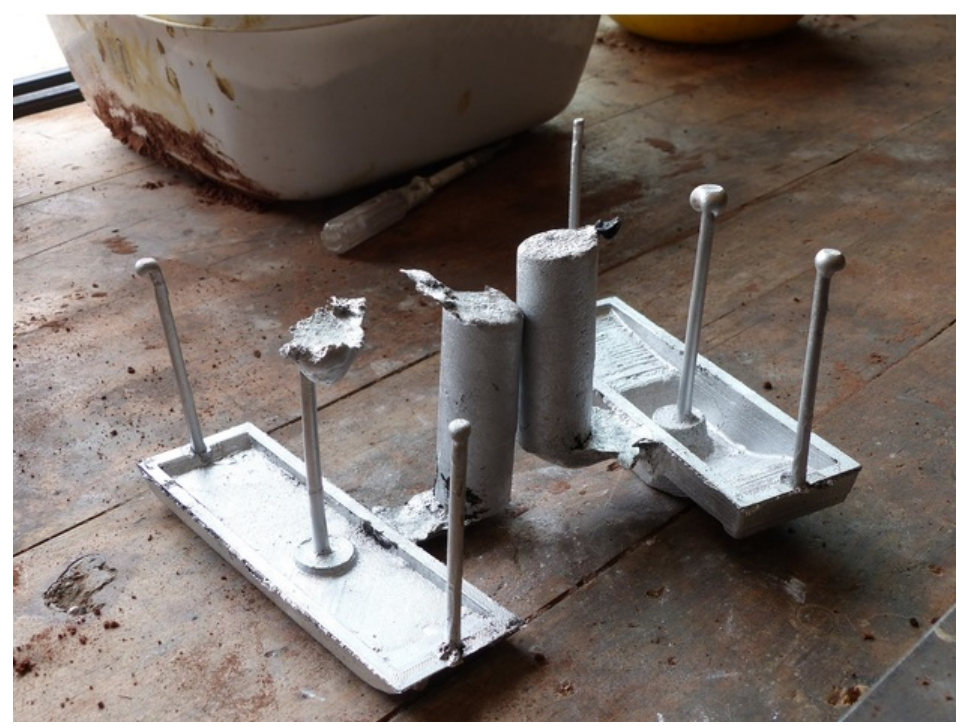

Pas de plus haute résolution disponible.

[Voiture\\_aluminium\\_73f80a54534e28f2ab791c7b4336c6de\\_preview\\_featured.JPG](https://wikifab.org/images/1/14/Voiture_aluminium_73f80a54534e28f2ab791c7b4336c6de_preview_featured.JPG) (628 × 472 pixels, taille du fichier : 119 Kio, type MIME : image/jpeg)

Fichier téléversé avec MsUpload on [Spécial:AjouterDonnées/Tutorial/Voiture\\_aluminium](https://wikifab.org/wiki/Sp%25C3%25A9cial:AjouterDonn%25C3%25A9es/Tutorial/Voiture_aluminium)

## Historique du fichier

Cliquer sur une date et heure pour voir le fichier tel qu'il était à ce moment-là.

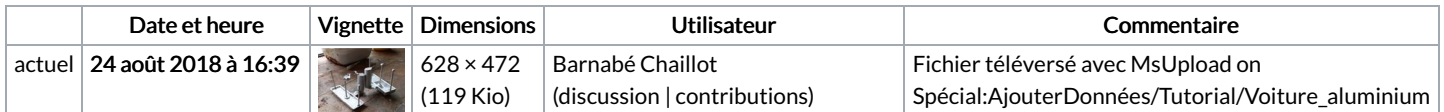

Vous ne pouvez pas remplacer ce fichier.

## Utilisation du fichier

Les 2 pages suivantes utilisent ce fichier :

Voiture [aluminium](https://wikifab.org/wiki/Voiture_aluminium) Voiture [aluminium/fr](https://wikifab.org/wiki/Voiture_aluminium/fr)